# 기계시스템공학실험1 공통 강의 금오공대 기계시스템공학과 강봉철, 오충석, 최성대 http://mechsys.kumoh.ac.kr 목차 실험 보고서 작성 차원, 단위, 기호 ■ 불확도 해석 엑셀 사용법 VBA 데모 기본 함수 사용법 회귀 근사법 ■ 주의사항  $\Box$  Q&A

### 실험 보고서 작성 (권장)

- 학술지 논문 양식과 동일하게 작성
	- Title (실험 제목)
	- Date (실험 일시)
	- Name (학과, 학번, 반, 조)
	- Purpose (실험 목적)
	- Equipment & Materials (실험 장비 및 재료)
	- Experimental Procedures (실험 절차)
	- Result (실험 결과): MS-Excel 활용, 객관적 사실
	- Discussion (토론  $&$  개인 의견)
	- Conclusion (결론)
	- Reference (참고 문헌)

#### MNTL

3

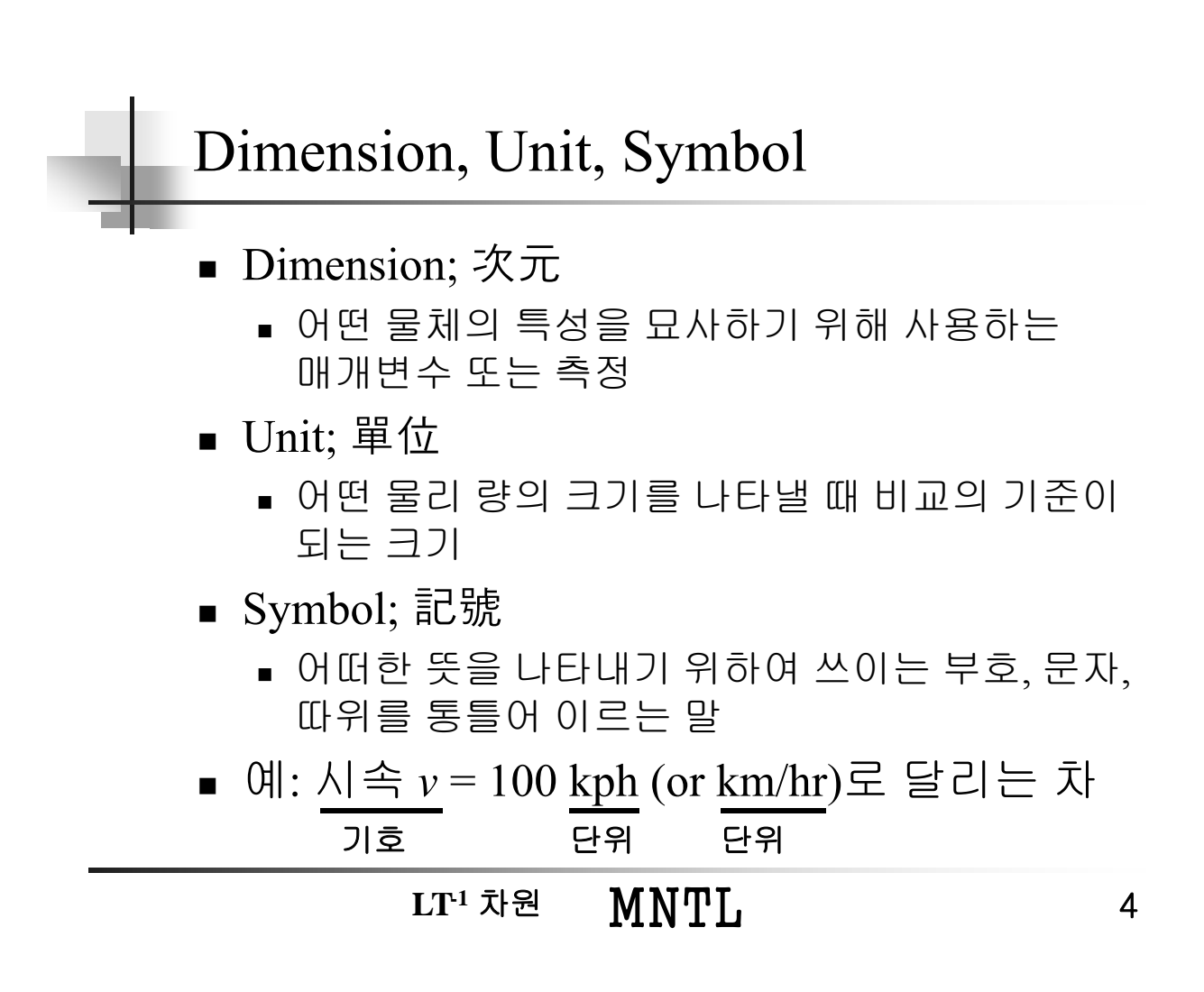

- 약속
	- 기호 *Italic*
	- 단위 [Roman]
	- 숫자와 단위 사이는 한 칸 띄움
	- **예: 물의 밀도**  $\rho$ **는 1 기압에서 약 1 g/cm<sup>3</sup> 이다.**

#### MNTL

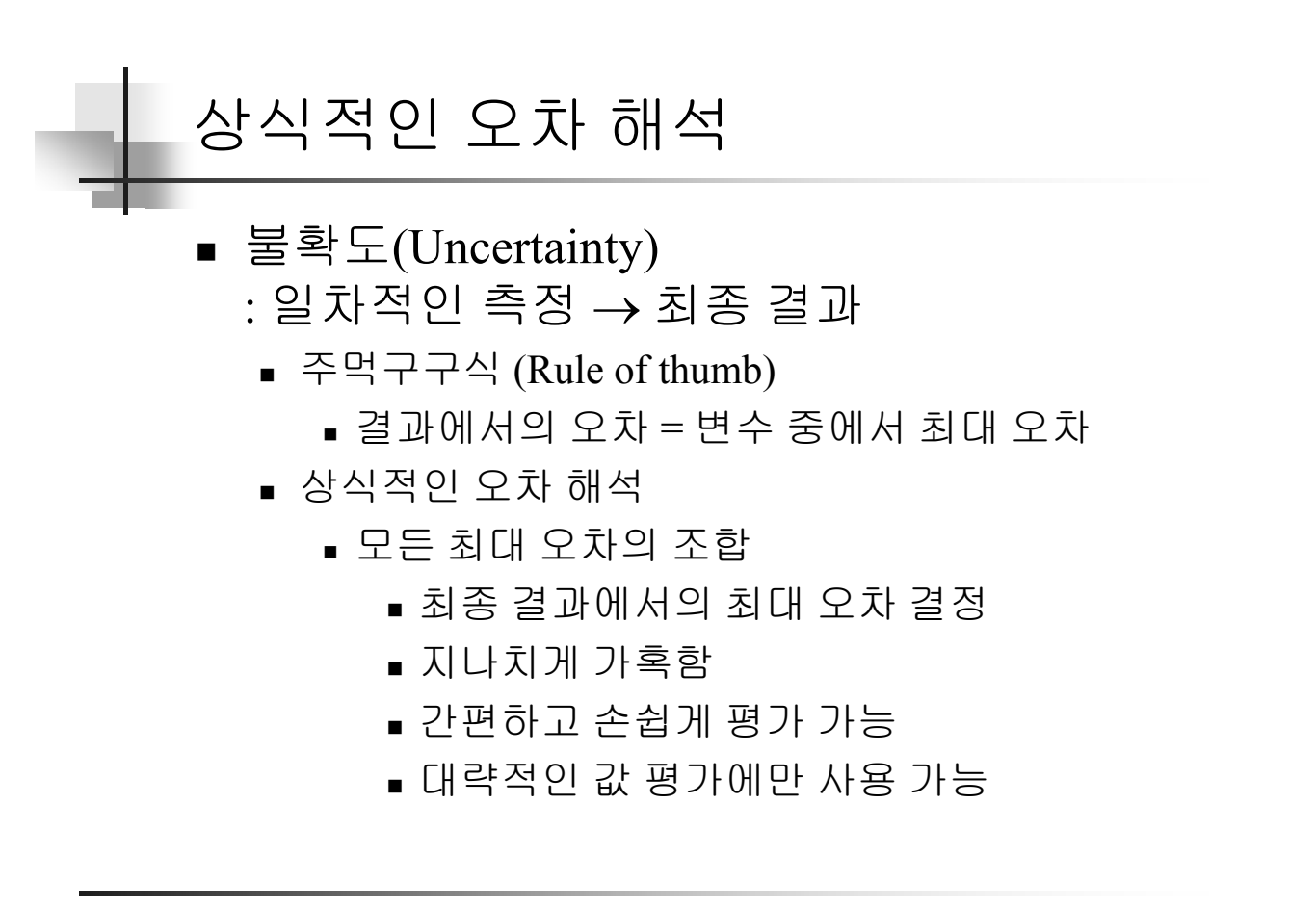

**MNTL** 

5

전력 (electric power) 계산

$$
P = EI
$$
  
\n
$$
E = 100 \text{ V} \pm 1 \text{ V}
$$
  
\n
$$
I = 10 \text{ A} \pm 0.1 \text{ A}
$$
  
\n
$$
P_{\text{max}} = (100 + 1)(10 + 0.1) = 1020.1 \text{ W}
$$
  
\n
$$
P_{\text{min}} = (100 - 1)(10 - 0.1) = 980.1 \text{ W}
$$

전력에서의 불확도: +2.01%, -1.99%

#### **MNTL**

# 체계적인 불확도 해석

- Kline & McClintock의 방법
	- 불확도에 대한 확률/가능성(Odds)

$$
p = 100 \text{ kPa} \pm 1 \text{ kPa} \quad [\times]
$$

- $p = 100 \text{ kPa} \pm 1 \text{ kPa} (20 \text{ to } 1)$  [o]
- 불확도에 대한 확률을 나타내기 위해서는 실험 자가 체계적으로 실험한 데이터에 근거해야 함.

■ 봄확도 해석

$$
R = R(x_1, x_2, x_3, \dots, x_n)
$$

- $R: \mathbb{Z} \to \mathbb{R}$  (result)
- ■ $x_1, x_2, x_3, ..., x_n$ : 독립변수(independent variables)

$$
w_R = \sqrt{\left(\frac{\partial R}{\partial x_1}w_1\right)^2 + \left(\frac{\partial R}{\partial x_2}w_2\right)^2 + \cdots + \left(\frac{\partial R}{\partial x_n}w_n\right)^2}
$$

- $w_R$  : 결과의 불확도(uncertainty in the result)
- $w_1, w_2, ..., w_{\text{n}}$  : 동일한 확률을 갖는 독립 변수 들의 불확도

MNTL

9

 전력(electric power) 계산  $P = EI$  $E = 100 V + 1\%$  $I = 10 A \pm 1\%$  $\frac{\partial P}{\partial E} = I$   $\frac{\partial P}{\partial I} = E$   $\frac{w_p}{P} = \sqrt{\left(\frac{w_E}{E}\right)^2 + \left(\frac{w_I}{I}\right)^2}$  $\frac{w_p}{P} = \sqrt{(0.01)^2 + (0.01)^2} = 1.414\%$ 전력의 불확도: 1.414%

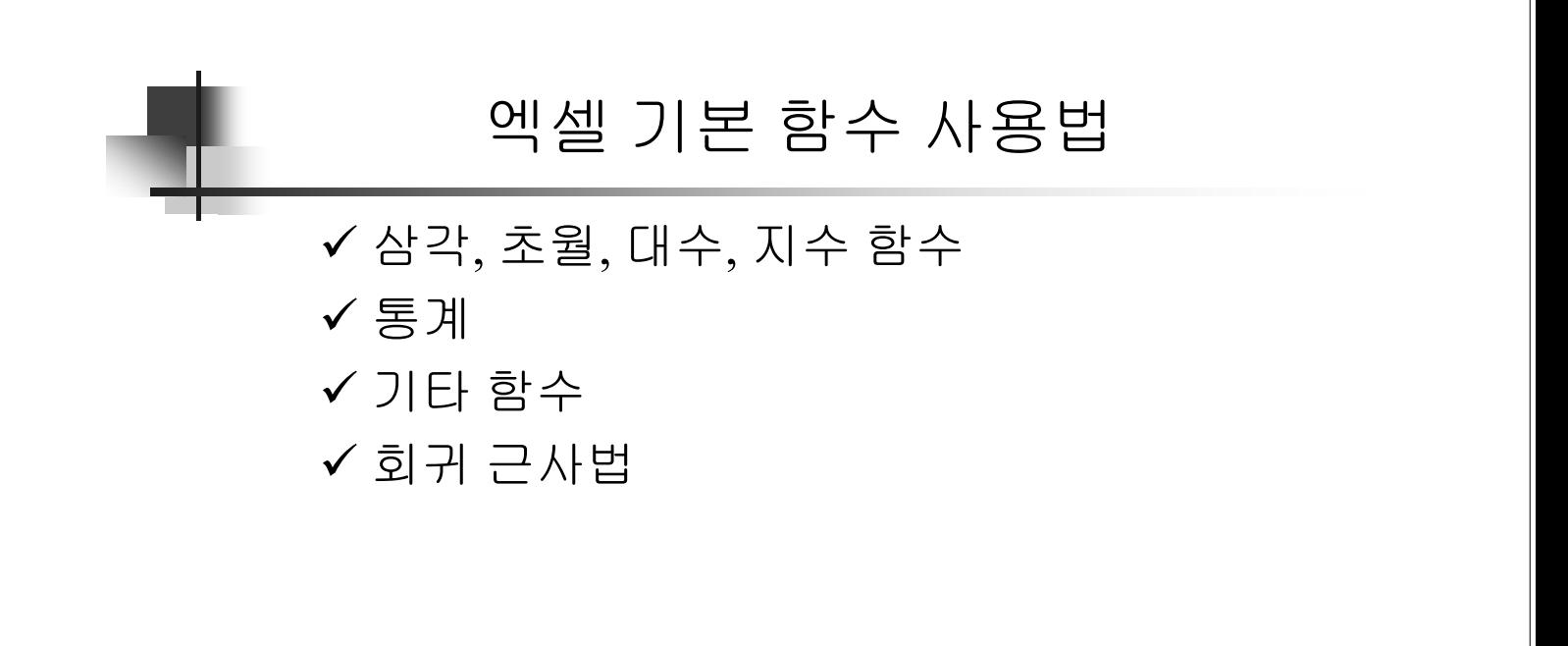

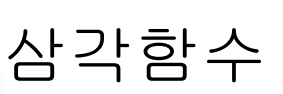

- $\blacksquare$  SIN(*x*), ASIN(*x*)  $\rightarrow$  sin<sup>-1</sup>(*x*),  $COS(x)$ ,  $ACOS(x) \rightarrow cos^{-1}(x)$ , TAN(*x*),  $ATAN(x) \rightarrow \tan^{-1}(x)$ ,  $DEGREES(x)$  [rad  $\rightarrow$  deg], RADIANS $(x)$  [deg  $\rightarrow$  rad],  $PI() = 3.14159265358979$
- Excel에서는 Radian값이 사용됨
- Ex) sin( $\pi/3$ ), tan 35°, cos<sup>-1</sup>(0.5) [Deg]
	- $\blacksquare$  SIN(PI()/3)
	- $\blacksquare$  TAN(RADIANS(35))
	- $\bullet$  DEGREES(ACOS(0.5))

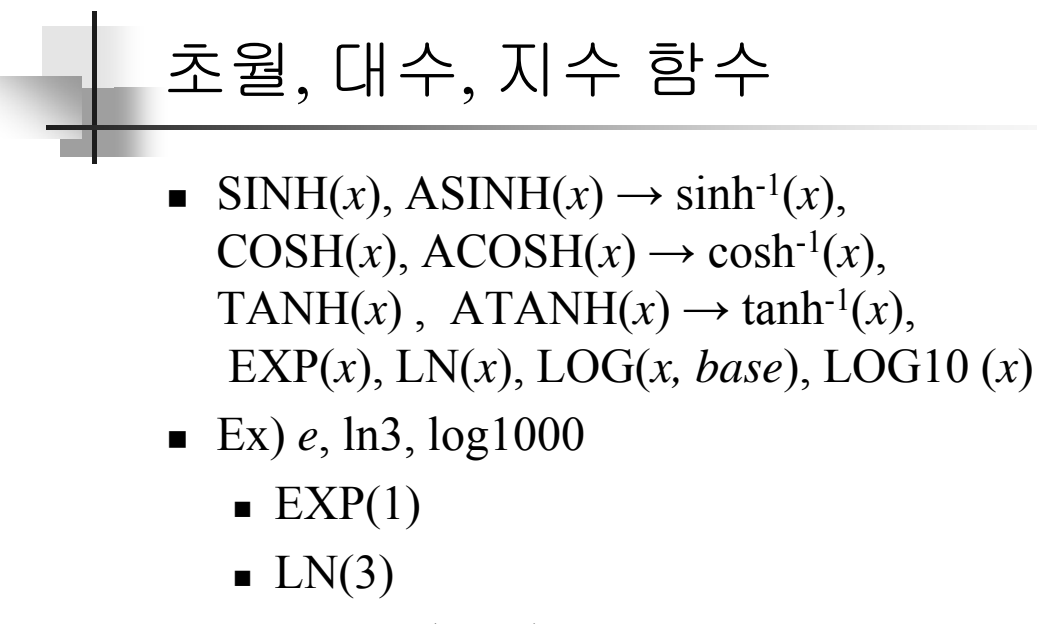

■ LOG10(1000)

### MNTL

13

# 통계

- AVERAGE(*x,y,z,...*), FREQUENCY(data\_array,bins\_array), INTERCEPT(*y,x*), SLOPE(*y*,*x*), LARGE(*array,k*), SMALL(*array,k*), MAX(*x,y,z,…*), MIN(*x,y,z,…*), STDEV(*x,y,z,…*), VAR(*x,y,z,…*), WEIBULL $(x, \alpha, \beta, F)$
- Ex) 2008 베이징올림픽 진종오 선수 결선 최종 점수
	- $10.3, 10.5, 9.8, 8.5, 10.4,$ 10.3, 9.7, 9.9, 9.8, 8.2

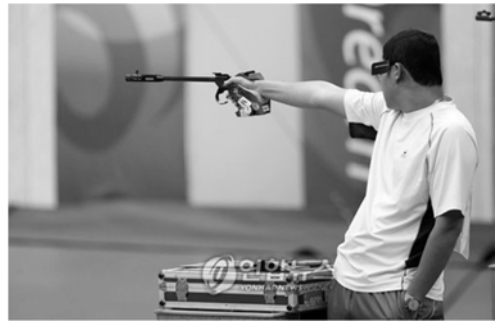

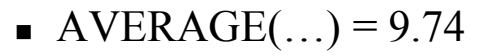

- $\bullet$  SUM(...) = 97.4
- $MAX(...) = 10.5$
- $MIN(...) = 8.2$ 구간 도수
- $\blacksquare$  VAR(...) = 0.6204...
- $STDEV(...) = 0.78768...$
- LARGE(...,3) = 10.3
- 도수분포표
	- bins array 입력: 숫자는 "이하"를 의미함
	- 도수를 나타낼 행들을 모두 선택한 뒤 F2와 Ctrl+ Shift+Enter를 수행하여 배열 수식으로 입력

MNTL

15

8 0 9 2 10 4 11 4

## 기타 함수

- $\blacksquare$  ABS(*x*), COMBIN(*x*, *y*), FACT(*x*), GCD(*x,y,z,...*), LCM(*x,y,z,…*), PRODUCT(*x,y,z,…*), RAND(), RANDBETWEEN(bottom, top), SQRT(), SUM(*x,y,z,…*), SUMSQ(*x,y,z,…*)
- Ex) 5C2, 5!,  $(6, 18, 21)$ 의 GCD & LCM,  $3^2+4^2+5^2$ 
	- $\text{COMBIN}(5,2)$
	- $\blacksquare$  FACT(5)
	- GCD(6,18,21), LCM(6,18,21)
	- $\blacksquare$  SUMSQ(3,4,5)

회귀 근사법

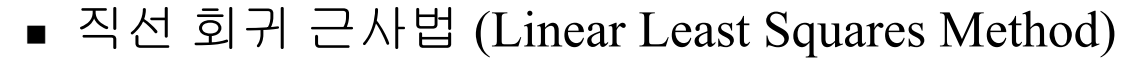

- 데이터:  $(x_1, y_1)$ ,  $(x_2, y_2)$ ,  $(x_3, y_3)$ , …,  $(x_n, y_n)$ 
	- 예: 몸무게와 키 사이의 관계 [kgf, cm] (50, 160), (55, 165), (60,175), (80, 200)
- 직선 근사:  $y = ax + b$ 
	- 기울기 (*a*): SLOPE(*y*'s, *x*'s) = 1.35
	- 절편 (*b*): INTERCEPT(*y*'s, *x*'s) = 92.35
	- 직선 식: 키 [cm] = 1.35×몸무게 [kgf] + 92.35

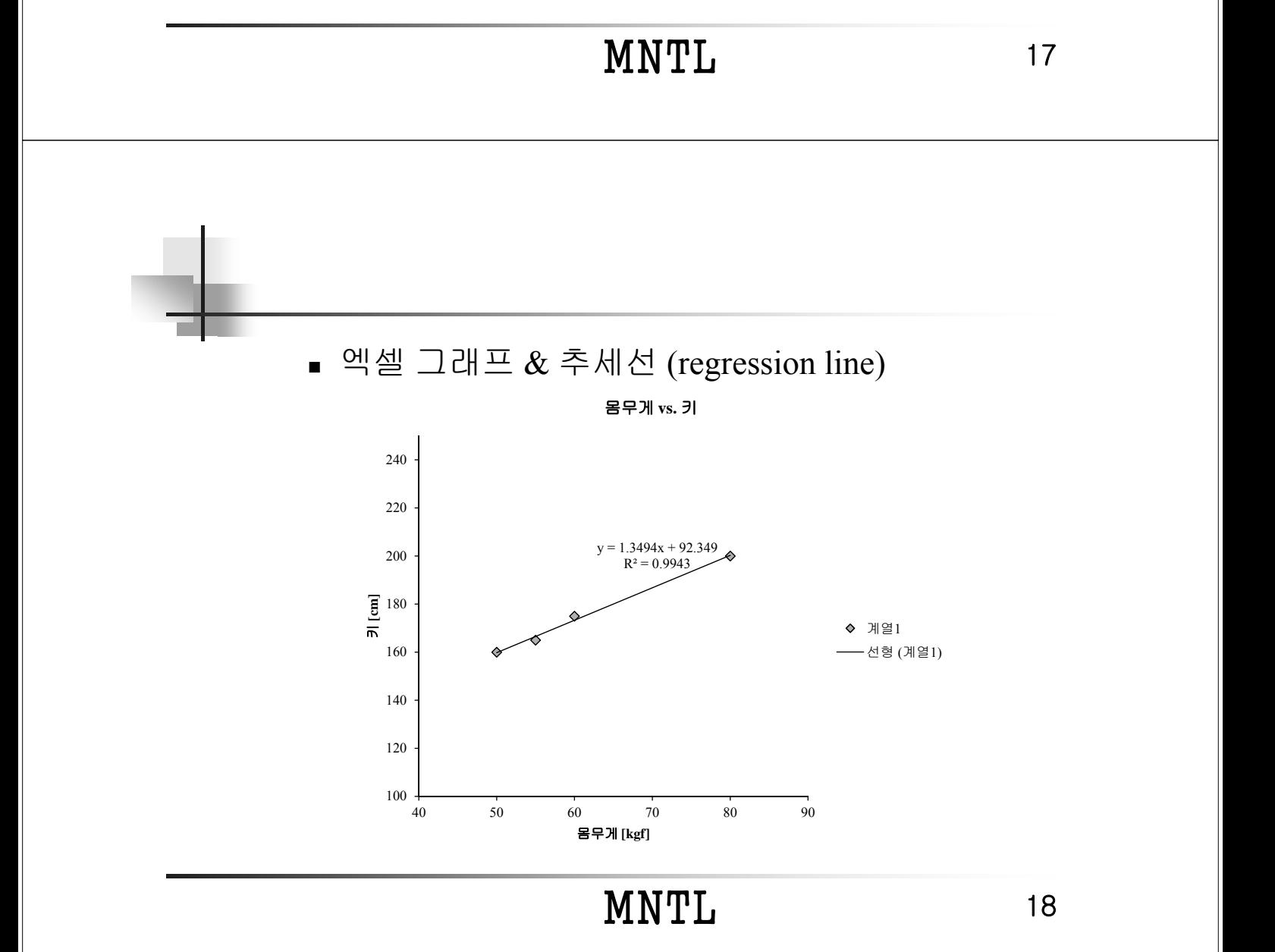

### 실험 시 주의 사항

- 조교 지시 따를 것
- 장비 매뉴얼 숙독
- 무리한 힘을 가하지 말 것
- 실험은 스스로 하고, 많이 생각할 것
- 질문 (○), 토론 (○), 잡담 (×), 장난 (×)

#### MNTL

# Suggestions, Q&A ■ 제안 효과적이고 발전적인 실험을 위한 제안 실험 진행, 평가, 기타  $\Box$ Q&A 우리가 모여 있는 이유 질문이 없으면 발전도 없음MNTL 20